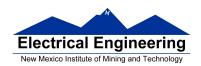

- MC9S12 Assembler Directives
- A Summary of MC9S12 Instructions
- Disassembly of MC9S12 op codes
  - Review of Addressing Modes
  - Which branch instruction to use (signed vs unsigned)
  - Using X and Y registers as pointers
  - o Hand assembling a program
  - o How long does a program take to run?
  - Assembler directives
  - How to disassemble an MC9S12 instruction sequence

# Summary of HCS12 addressing modes

## **ADDRESSING MODES**

| Na                  | me                       | Example                             | Op Code                          | Effective<br>Address               |
|---------------------|--------------------------|-------------------------------------|----------------------------------|------------------------------------|
| INH                 | Inherent                 | ABA                                 | 18 06                            | None                               |
| IMM                 | Immediate                | LDAA #\$35                          | 86 35                            | PC + 1                             |
| DIR                 | Direct                   | LDAA \$35                           | 96 35                            | 0x0035                             |
| EXT                 | Extended                 | LDAA \$2035                         | B6 20 35                         | 0x2035                             |
| IDX<br>IDX1<br>IDX2 | Indexed                  | LDAA 3,X<br>LDAA 30,X<br>LDAA 300,X | A6 03<br>A6 E0 13<br>A6 E2 01 2C | X + 3<br>X + 30<br>X + 300         |
| IDX                 | Indexed<br>Postincrement | LDAA 3,X+                           | A6 32                            | x (x+3 -> x)                       |
| IDX                 | Indexed<br>Preincrement  | LDAA 3,+X                           | A6 22                            | X+3 (X+3 -> X)                     |
| IDX                 | Indexed<br>Postdecrement | LDAA 3,X-                           | A6 3D                            | x (x-3 -> x)                       |
| IDX                 | Indexed<br>Predecrement  | LDAA 3,-X                           | A6 2D                            | x-3 (x-3 -> x)                     |
| REL                 | Relative                 | BRA \$1050<br>LBRA \$1F00           | 20 23<br>18 20 0E CF             | PC + 2 + Offset<br>PC + 4 + Offset |

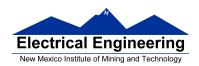

### A few instructions have two effective addresses:

• MOVB #\$AA,\$1C00 Move byte 0xAA (IMM) to address

\$1C00 (EXT)

• **MOVW 0,X,0,Y** Move word from address pointed to by

X (IDX) to address pointed to by Y

(IDX)

### A few instructions have three effective addresses:

• **BRSET FOO,#\$03,LABEL** Branch to LABEL (REL) if bits #\$03 (IMM) of variable FOO (EXT) are set.

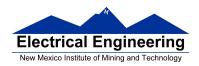

# Using X and Y as Pointers

- Registers X and Y are often used to point to data.
- To initialize pointer use

ldx #table

not

ldx table

• For example, the following loads the address of table (\$1000) into X; i.e., X will point to table:

**ldx** #table ; *Address of table*  $\Rightarrow$  *X* 

The following puts the first two bytes of table (\$0C7A) into X. X will **not** point to table:

**ldx table** ; *First two bytes of table*  $\Rightarrow X$ 

• To step through table, need to increment pointer after use

ldaa 0,x inx

or

ldaa 1,x+

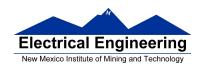

table

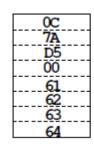

table: dc.b 12,122,-43,0 dc.b 'a','b','c','d'

# Which branch instruction should you use?

Branch if A > BIs 0xFF > 0x00?

If unsigned, 0xFF = 255 and 0x00 = 0, so 0xFF > 0x00

If signed, 0xFF = -1 and 0x00 = 0, so 0xFF < 0x00

Using unsigned numbers: **BHI** 

Using signed numbers: **BGT** 

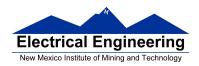

# **Hand Assembling a Program**

To hand-assemble a program, do the following:

- **1**. Start with the org statement, which shows where the first byte of the program will go into memory.
- (e.g., **org** \$2000 will put the first instruction at address \$2000.)
- **2.** Look at the first instruction. Determine the addressing mode used.
- (e.g., **ldab** #10 uses IMM mode.)
- **3**. Look up the instruction in the **MC9S12 S12CPUV2 Reference Manual**, find the appropriate Addressing Mode, and the Object Code for that addressing mode. (e.g., **ldab IMM** has object code **C6 ii**.)
  - Table A.1 of the S12CPUV2 Reference Manual has a concise summary of the instructions, addressing modes, op-codes, and cycles.
- **4**. Put in the object code for the instruction, and put in the appropriate operand. Be careful to convert decimal operands to hex operands if necessary. (e.g., **ldab** #10 becomes **C6** 0**A**.)
- **5**. Add the number of bytes of this instruction to the address of the instruction to determine the address of the next instruction. (e.g., \$2000 + 2 = \$2002 will be the starting address of the next instruction.)

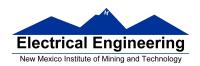

org \$2000 ldab #10 loop: clra dbne b,loop swi

Freescale HC12-Assembler (c) Copyright Freescale 1987-2010

# Abs. Rel. Loc Obj. code Source line

| 1 | 1 |                 |            |          |
|---|---|-----------------|------------|----------|
| 2 | 2 | 0000 2000       | prog: equ  | \$2000   |
| 3 | 3 |                 | org        | prog     |
| 4 | 4 | a002000 C60A    | ldab       | #10      |
| 5 | 5 | a002002 87      | loop: clra |          |
| 6 | 6 | a002003 0431 FC | dbn        | e b,loop |
| 7 | 7 | a002006 3F      | swi        |          |

## Table A-1. Instruction Set Summary (Sheet 7 of 14)

|                                                                                                    | 1.00                                                                            |                                                               | Machine Access Detail                                                                        |                                                            |                                                             |      | <del></del> |  |
|----------------------------------------------------------------------------------------------------|---------------------------------------------------------------------------------|---------------------------------------------------------------|----------------------------------------------------------------------------------------------|------------------------------------------------------------|-------------------------------------------------------------|------|-------------|--|
| Source Form                                                                                                    | Operation                                                                       | Addr.<br>Mode                                                 | Coding (hex)                                                                                 | HCS12                                                      | M68HC12                                                     | SXHI | NZVC        |  |
| LBGT rah 6                                                                                                    | Long Branch if Greater Than<br>(if $Z + (N \oplus V) = 0$ ) (signed)            | REL                                                           | 18 2E qq rr                                                                                  | 0999/090 <sup>1</sup>                                      | OPPP/OPO <sup>1</sup>                                       |      |             |  |
| LBHI roh6                                                                                                    | Long Branch if Higher<br>(if C + Z = 0) (unsigned)                              | REL                                                           | 18 22 qq rr                                                                                  | OPPP/GPOl                                                  | OPPP/OPO <sup>1</sup>                                       |      |             |  |
| LBHS raft 6                                                                                                    | Long Branch if Higher or Same<br>(if C = 0) (unsigned)<br>same function as LBCC | REL                                                           | 18 24 qq rr                                                                                  | OFFF/GFO <sup>1</sup>                                      | OPPP/OPO <sup>1</sup>                                       |      |             |  |
| LBLE rah 6                                                                                                    | Long Branch if Less Than or Equal<br>(if $Z + (N \oplus V) = 1$ ) (signed)      | REL                                                           | 18 2F qq rr                                                                                  | OPPP/OPO <sup>1</sup>                                      | оррр/оро <sup>1</sup>                                       |      |             |  |
| LBLO rehs                                                                                                    | Long Branch if Lower<br>(if C = 1) (unsigned)<br>same function as LBCS          | REL                                                           | 18 25 qq rr                                                                                  | OPPP/GPO <sup>1</sup>                                      | OPPP/OPO <sup>1</sup>                                       |      |             |  |
| LBLS raft 6                                                                                                    | Long Branch if Lower or Same<br>(if C + Z = 1) (unsigned)                       | REL                                                           | 18 23 qq rr                                                                                  | OPPP/GPO <sup>1</sup>                                      | OPPP/OPO <sup>1</sup>                                       |      |             |  |
| LBLT reht6                                                                                                    | Long Branch if Less Than<br>(if N ⊕ V = 1) (signed)                             | REL                                                           | 18 2D qq rr                                                                                  | OPPP/GPOl                                                  | OPPP/OPO <sup>1</sup>                                       |      |             |  |
| LBMI ral 18                                                                                                    | Long Branch if Minus (if N = 1)                                                 | REL                                                           | 18 2B qq rr                                                                                  | OPPP/OPO <sup>1</sup>                                      | OPPP/OPO <sup>1</sup>                                       |      |             |  |
| LBNE raft 6                                                                                                    | Long Branch if Not Equal (if Z = 0)                                             | REL                                                           | 18 26 qq rr                                                                                  | OPPP/OPO <sup>1</sup>                                      | OPPP/OPO <sup>1</sup>                                       |      |             |  |
| LBPL raft 6                                                                                                    | Long Branch if Plus (if N = 0)                                                  | REL                                                           | 18 2A qq rr                                                                                  | oppp/opol                                                  | OPPP/OPO <sup>1</sup>                                       |      |             |  |
| LBRA raft 6                                                                                                    | Long Branch Always (f 1-1)                                                      | REL                                                           | 18 20 qq rr                                                                                  | OPPP                                                       | OPPP                                                        |      |             |  |
| LBRN ral 16                                                                                                    | Long Branch Never (ff 1 = 0)                                                    | REL                                                           | 18 21 qq rr                                                                                  | OPO                                                        | OPO                                                         |      |             |  |
| LBVC raft 6                                                                                                    | Long Branch if Overflow Bit Clear (if V=0)                                      | REL                                                           | 18 28 qq rr                                                                                  | oppp/opol                                                  | OPPP/OPO <sup>1</sup>                                       |      |             |  |
| LBVS relt6                                                                                                    | Long Branch if Overflow Bit Set (if V = 1)                                      | REL                                                           | 18 29 qq rr                                                                                  | oppp/opo <sup>1</sup>                                      | OPPP/OPO <sup>1</sup>                                       |      |             |  |
| LDAA šopriší LDAA opriša LDAA opriša LDAA opriša LDAA oprišy,ysp LDAA oprišy,ysp LDAA oprišy,ysp LDAA (Daysp) LDAA (porišy,ysp) LDAA (porišy,ysp)            | (M) → A<br>Load Accumulator A                                                   | IMM DIR EXT IDX IDX1 IDX2 [D,IDX] [IDX2]                      | 86 11<br>96 dd<br>86 hh 11<br>A6 xb<br>A6 xb ff<br>A6 xb er ff<br>A6 xb er ff<br>A6 xb er ff | P                                                          | P<br>rfP<br>rOP<br>rfP<br>rPO<br>frPP<br>fIfrfP             |      | ΔΔ0-        |  |
| LDAB stoprei LDAB operia LDAB operia LDAB operio Jysp LDAB operio Jysp LDAB operio Jysp LDAB operio Jysp LDAB (DJysp) LDAB (DJysp) LDAB (DJysp) LDAB (DJysp) | (M) → B<br>Load Accumulator B                                                   | IMM<br>DIR<br>EXT<br>IDX<br>IDX1<br>IDX2<br>[D,IDX]<br>[IDX2] | C6 11<br>D6 dd<br>F6 hh 11<br>E6 xb<br>E6 xb ff<br>E6 xb ce ff<br>E6 xb ce ff<br>E6 xb ce ff | P<br>rPf<br>rPO<br>rPf<br>rPO<br>frPP<br>fifrPf<br>fiprPf  | p<br>rfp<br>r09<br>rfp<br>r90<br>fr99<br>fifrfp             |      | ΔΔ0-        |  |
| LDD #opritsi LDD opritsi LDD opritsi LDD opritsi LDD opritsi LDD opritsi, yjsp LDD opritsi, yjsp LDD opritsi, yjsp LDD (lysp) LDD (loporitsi, yjsp)          | (M:M+1) → A:B<br>Load Double Accumulator D (A:B)                                | IMM DIR EXT IDX IDX1 IDX2 [D,IDX] [DX2]                       | CC jj kk DC dd FC hh 11 EC xb EC xb ff EC xb ee ff EC xb ee ff                               | PO<br>RPF<br>RPO<br>RPF<br>RPO<br>FRPP<br>FIFRPF<br>FIFRPF | OP<br>REP<br>ROP<br>REP<br>REPO<br>FREP<br>FIFREP<br>FIFREP |      | ΔΔ0-        |  |

Note 1. OPPPIOPO indicates this instruction takes four cycles to refill the instruction queue if the branch is taken and three cycles if the branch is not taken.

## Table A-1. Instruction Set Summary (Sheet 3 of 14)

| Source Form                                                                                                    | Operation                                                                                                    | Addr.<br>Mode                                                | Machine<br>Coding (hex)                                                                      | Access Detail HCS12 M68HC12                                                                                                    | SXHI | NZVC |
|----------------------------------------------------------------------------------------------------|----------------------------------------------------------------------------------------------------|--------------------------------------------------------------|----------------------------------------------------------------------------------------------|----------------------------------------------------------------------------------------------------|------|------|
| BLS & B                                                                                                    | Branch if Lower or Same                                                                                                    | REL                                                          | 23 rr                                                                                        | ppp/p <sup>1</sup> ppp/p <sup>2</sup>                                                                                            |      |      |
| BLT rol8                                                                                                    | (ff C + Z = 1) (unsigned) Branch if Less Than (ff N ⊕ V = 1) (signed)                                                                                                    | REL                                                          | 2D rr                                                                                        | ppp/pl ppp/p                                                                                                    |      |      |
| BMI role                                                                                                    | Branch if Minus (if N = 1)                                                                                                    | REL                                                          | 2B rr                                                                                        | ppp/p <sup>1</sup> ppp/p                                                                                                    |      |      |
| BNE rol8                                                                                                    | Branch if Not Equal (f Z = 0)                                                                                                    | REL                                                          | 26 rr                                                                                        | ppp/p <sup>1</sup> ppp/p                                                                                                    |      |      |
| BPL add                                                                                                    | Branch if Plus (if N = 0)                                                                                                    | REL                                                          | 2A rr                                                                                        | ppp/p <sup>1</sup> ppp/p                                                                                                    |      |      |
| BRAnde                                                                                                    | Branch Always (f 1 = 1)                                                                                                    | REL                                                          | 20 rr                                                                                        | ppp pp                                                                                                    |      |      |
| BRCLR oprisa, mskis, ralë<br>BRCLR oprisa, mskis, ralë<br>BRCLR oprisë, mskis, ralë<br>BRCLR oprisë, xysp, mskis, ralë<br>BRCLR oprisë, xysp, mskis, ralë   | Branch if (M) • (mm) = 0<br>(if All Selected Bit(s) Clear)                                                                                                    | DIR<br>EXT<br>IDX<br>IDX1<br>IDX2                            | 4F dd mm rr<br>1F hh 11 mm rr<br>0F xb mm rr<br>0F xb ff mm rr<br>0F xb ee ff mm rr          | ######################################                                                                                           |      |      |
| BRN rails                                                                                                    | Branch Never (if 1 = 0)                                                                                                    | REL                                                          | 21 rr                                                                                        | P I                                                                                                    |      |      |
| BRSET opril, msk8, ral8<br>BRSET opril6a, msk8, ral8<br>BRSET opril0, xysp, msk8, ral8<br>BRSET opril0, xysp, msk8, ral8<br>BRSET opril16, xysp, msk8, ral8 | Branch if [M] • (mm) = 0<br>(if All Selected Bit(s) Set)                                                                                                    | DIR<br>EXT<br>IDX<br>IDX1<br>IDX2                            | 4E dd mm rr<br>1E hh 11 mm rr<br>0E xb mm rr<br>0E xb ff mm rr<br>0E xb ee ff mm rr          | ######################################                                                                                           |      |      |
| BSET opr8, msk8<br>BSET opr16x, msk8<br>BSET opr00_xysp, msk8<br>BSET opr01/xysp, msk8<br>BSET opr016,xysp, msk8                                            | (M) + (mm) → M<br>Set Bit(s) in Memory                                                                                                    | DIR<br>EXT<br>IDX<br>IDX1<br>IDX2                            | 4C dd mm<br>1C hh 11 mm<br>0C xb mm<br>0C xb ff mm<br>0C xb ee ff mm                         | FPMO                                                                                                    |      | ΔΔ0- |
| BSR reds                                                                                                    | (SP) − 2 → SP; HTM <sub>2</sub> CHTM <sub>L</sub> → M <sub>(SP)</sub> M <sub>(SP+1)</sub><br>Subroutine address → PC<br>Branch to Subroutine                                                                                                    | REL                                                          | 07 rr                                                                                        | SPPP PPPS                                                                                                    |      |      |
| BVC rolls                                                                                                    | Branch if Overflow Bit Clear (if V = 0)                                                                                                    | REL                                                          | 28 rr                                                                                        | PPP/P <sup>1</sup> PPP/P                                                                                                    |      |      |
| BVS ral8                                                                                                    | Branch if Overflow Bit Set (if V = 1)                                                                                                    | REL                                                          | 29 rr                                                                                        | ppp/p <sup>1</sup> ppp/p                                                                                                    |      |      |
| CALL oprifile, page CALL opriditysp, page CALL opriditysp, page CALL opriditysp, page CALL (D, xysp) CALL [opriditysp] CALL [opridit 6, xysp]               | (SP) − 2 → SP; RTN <sub>L</sub> ATN <sub>L</sub> → M <sub>(SP)</sub> M <sub>(SP+1)</sub> (SP) − 1 → SP; (PPG) → M <sub>(SP)</sub> ; pg → PPAGE register; Program address → PC  Call subroutine in extended memory (Program may be located on another expansion memory page.)  Indirect modes get program address and new pg value based on pointer. | EXT<br>IDX<br>IDX1<br>IDX2<br>[D,IDX]<br>[IDX2]              | 4A hh 11 pg<br>4B xb pg<br>4B xb ff pg<br>4B xb se ff pg<br>4B xb<br>4B xb se ff             | gnSePPP gnESEPPI<br>gnSePPP gnESEPPI<br>gnSePPP gnESEPPI<br>fgnSePPP fgnESEPPI<br>flignSePPP flignSePPI<br>flignSePPP flignSePPI |      |      |
| CBA                                                                                                    | (A) – (B)<br>Compare 8-Bit Accumulators                                                                                                    | INH                                                          | 18 17                                                                                        | 00 00                                                                                                    |      | ΔΔΔΔ |
| CLC                                                                                                    | 0 → C Translates to ANDCC #\$FE                                                                                                    | IMM                                                          | 10 FE                                                                                        | P                                                                                                    |      | 0    |
| CLI                                                                                                    | 0 → 1 Translates to ANDCC #\$EF (enables I-bit interrupts)                                                                                                    | IMM                                                          | 10 KF                                                                                        | 2                                                                                                    | 0    |      |
| CLR opriša<br>CLR opračujep<br>CLR opračujep<br>CLR (papa 18. sjep<br>CLR (papa 18. sjep)<br>CLR (apaa 18. sjep)<br>CLRA<br>CLPB                            | 0 → M Clear Memory Location  0 → A Clear Accumulator A 0 → B Clear Accumulator B 0 → V                                                                                                    | EXT<br>IDX<br>IDX1<br>IDX2<br>[D,IDX]<br>IDX2]<br>INH<br>INH | 79 hh 11<br>69 xb<br>69 xb ff<br>69 xb ff<br>69 xb sc ff<br>69 xb<br>69 xb sc ff<br>87<br>C7 | PwO                                                                                                    |      | 0-   |
|                                                                                                    | Translates to ANDCC #\$FD                                                                                                    |                                                              |                                                                                              |                                                                                                    |      |      |

Note 1. PPP/P indicates this instruction takes three cycles to refill the instruction queue if the branch is taken and one program fetch cycle if the branch is not taken.

## Table A-1. Instruction Set Summary (Sheet 4 of 14)

| Source Form                           | Operation                                                             | Addr.<br>Mode      | Machine<br>Coding (hex)       | Access Detail<br>HCS12  | M68HC12           | SXHI | NZVC |
|---------------------------------------|-----------------------------------------------------------------------|--------------------|-------------------------------|-------------------------|-------------------|------|------|
| CMPB #opr8i<br>CMPB opr8a             | (B) – (M)<br>Compare Accumulator B with Memory                        | DIR                | Cl ii<br>Dl dd                | p<br>rPf                | rfF               |      | ΔΔΔΔ |
| CMPB oprité a<br>CMPB oprité_xysp     |                                                                       | EXT<br>IDX<br>IDX1 | F1 hh 11<br>E1 xb<br>E1 xb ff | r90<br>r9f<br>r90       | r09<br>rf9<br>r90 |      |      |
| CMPB opns9,xysp<br>CMPB opns16,xysp   |                                                                       | IDX2               | El xb ee ff                   | frpp                    | free              |      |      |
| CMPB [D,xysp]<br>CMPB [qprx+6,xysp]   |                                                                       | [D,IDX]<br>[IDX2]  | El xb ee ff                   | fifepf<br>fipepf        | EIErEP<br>EIPrEP  |      |      |
| COM opri6a<br>COM opri0 xysp          | $(\overline{M}) \rightarrow M$ equivalent to SFF $-(M) \rightarrow M$ | EXT                | 71 hh 11<br>61 xb             | rPw0<br>rPw             | rOPw<br>rPw       |      | ΔΔ01 |
| COM oprasi, xysp<br>COM oprasi6, xysp | 1's Complement Memory Location                                        | IDX1<br>IDX2       | 61 xb ff<br>61 xb se ff       | rPw0<br>frPwP           | rPOw<br>ErPPw     |      |      |
| COM [D,xysp]                          |                                                                       | [D,IDX]            | 61 xb                         | fIfrPw                  | fifrew            |      |      |
| COM [qprix16;xysp]<br>COMA            | (A) → A Complement Accumulator A                                      | [IDX2]<br>INH      | 61 xb se ff<br>41             | fiPrPw<br>O             | EIPrPw<br>O       |      |      |
| COMB<br>CPD #contei                   | (B) → B Complement Accumulator B<br>(A:B) – (M:M+1)                   | INH                | 51                            | 0                       | 0                 |      |      |
| CPD opr8a                             | Compare D to Memory (16-Bit)                                          | DIR                | 9C dd kk                      | PO<br>RPE               | REP               |      | ΔΔΔΔ |
| CPD opn16a<br>CPD opnx0_xysp          |                                                                       | EXT                | BC hh 11<br>AC xb             | RPO<br>RPf              | ROP               |      |      |
| CPD opnosysysp<br>CPD opnos 6 sysp    |                                                                       | IDX1<br>IDX2       | AC xb ff<br>AC xb se ff       | RPO<br>ERPP             | RPO<br>ERPP       |      |      |
| CPD [D,xysp]<br>CPD [opex16,xysp]     |                                                                       | [D,IDX]<br>[DX2]   | AC xb<br>AC xb se ff          | fiferf<br>firef         | fifzfp<br>fipzfp  |      |      |
| CPS#apr16i<br>CPSopr8a                | (SP) – (M:M+1)<br>Compare SP to Memory (16-Bit)                       | IMM                | 8F jj kk<br>9F dd             | PO<br>RPf               | OF<br>REP         |      | ΔΔΔΔ |
| CPS opri6a                            | Compare or 10 Memory (16-bit)                                         | EXT                | BF hh 11                      | RPO                     | ROP               |      |      |
| CPS opni0_xysp<br>CPS opni0_xysp      |                                                                       | IDX<br>IDX1        | AF xb<br>AF xb ff             | RPE<br>RPO              | REP<br>RPO        |      |      |
| CPS oprote sysp<br>CPS [D,sysp]       |                                                                       | IDX2<br>ID.IDX1    | AF xb ee ff<br>AF xb          | ERPP<br>EIERPE          | free<br>freep     |      |      |
| CPS [aprix16,xysp]                    |                                                                       | [10002]            | AF xb ee ff                   | fipppf                  | fipsfp            |      |      |
| CPX #opr16i<br>CPX opr8u              | (X) – (M:M+1)<br>Compare X to Memory (16-Bit)                         | DIR                | 8E jj kk<br>9E dd             | PO<br>RPE               | OF<br>REP         |      | ΔΔΔΔ |
| CPX opni6a<br>CPX opni0_xysp          | , , , , , ,                                                           | EXT                | HE hh 11<br>AE xb             | RPO<br>RPE              | ROP               |      |      |
| CPX opras), xysp                      |                                                                       | IDX1               | AE xb ff                      | RPO                     | RPO               |      |      |
| CPX opro 16 xysp<br>CPX [D,xysp]      |                                                                       | IDX2<br>[D,IDX]    | AE xb se ff<br>AE xb          | ERPP<br>EIERPE          | fifrfp            |      |      |
| CPX [qprx16,xysp]<br>CPY #apr16i      | (Y) - (M:M+1)                                                         | [IDX2]             | AE xb ee ff<br>8D 11 kk       | fipppf<br>po            | FIPREP            |      | ΔΔΔΔ |
| CPY oprise                            | Compare Y to Memory (16-Bit)                                          | DIR                | 9D dd                         | RPE                     | REP               |      | 4444 |
| CPY opni6a<br>CPY opni0_xysp          |                                                                       | EXT                | BD hh 11<br>AD xb             | RPO<br>RPE              | ROP               |      |      |
| CPY opns9.xysp<br>CPY opns18.xysp     |                                                                       | IDX1<br>IDX2       | AD xb ff<br>AD xb ee ff       | RPO<br>FRPP             | RPO<br>ERPP       |      |      |
| CPY [D,xysp]<br>CPY [opra:16,xysp]    |                                                                       | [D,IDX]<br>1DX21   | AD xb<br>AD xb ee ff          | fifnpf<br>fipnpf        | fifzfp<br>fipzfp  |      |      |
| DAA                                   | Adjust Sum to BCD<br>Decimal Adjust Accumulator A                     | INH                | 18 07                         | OĐO                     | ofo               |      | ΔΔ?Δ |
| DBEQ abdiys, rolb                     | (ontr) - 1→ ontr                                                      | REL                | 04 lb rr                      | PPP (branch)            | PPP               |      |      |
|                                       | if (critr) = 0, then Branch<br>else Continue to next instruction      | (9-bit)            |                               | PPO (no<br>branch)      |                   |      |      |
|                                       | Decrament Counter and Branch if = 0<br>(ontr = A, B, D, X, Y, or SP)  |                    |                               |                         |                   |      |      |
| DBNE abdxys, ral9                     | (ontr) - 1 → ontr<br>If (ontr) not = 0, then Branch;                  | FIEL<br>(9-bit)    | 04 1b rr                      | PPP (branch)<br>PPO (no | PPP               |      |      |
|                                       | else Continue to next instruction                                     |                    |                               | branch)                 |                   |      |      |
|                                       | Decrement Counter and Branch if ≠ 0<br>(ontr = A, B, D, X, Y, or SP)  |                    |                               |                         |                   |      |      |

# **DBNE**

#### Decrement and Branch if Not Equal to Zero

# **DBNE**

Operation  $(counter) - 1 \Rightarrow counter$ 

If (counter) not = 0, then (PC) +  $$0003 + rel \Rightarrow PC$ 

Subtracts one from the counter register A, B, D, X, Y, or SP. Branches to a relative destination if the counter register does not reach zero. Rel is a 9-bit two's complement offset for branching forward or backward in memory. Branching range is \$100 to \$0FF (-256 to +255) from the address following the last byte of object code in the instruction.

CCR Effects

|   |   |   | ı |   |   |   |   |
|---|---|---|---|---|---|---|---|
| _ | - | - | - | - | - | ı | - |

Code and CPU Cycles

| Source Form        | Address<br>Mode | Machine<br>Code (Hex) | CPU Cycles                   |
|--------------------|-----------------|-----------------------|------------------------------|
| DBNE abdxysp, rei9 | REL<br>(9-bit)  |                       | PPP (branch) PPO (no branch) |

| Loop Primitive Postbyte (1b) Coding                                                           |                                                                            |                                                                      |                             |          |  |  |
|-----------------------------------------------------------------------------------------------|----------------------------------------------------------------------------|----------------------------------------------------------------------|-----------------------------|----------|--|--|
| Source<br>Form                                                                                | Postbyte <sup>1</sup>                                                      | Object<br>Code                                                       | Counter<br>Register         | Offset   |  |  |
| DBNE A, rei9 DBNE B, rei9 DBNE D, rei9 DBNE X, rei9 DBNE Y, rei9 DBNE SP, rei9                | 0010 X000<br>0010 X001<br>0010 X100<br>0010 X101<br>0010 X110<br>0010 X111 | 04 20 rr<br>04 21 rr<br>04 24 rr<br>04 25 rr<br>04 26 rr<br>04 27 rr | A<br>B<br>D<br>X<br>Y       | Positive |  |  |
| DBNE A, rei9<br>DBNE B, rei9<br>DBNE D, rei9<br>DBNE X, rei9<br>DBNE Y, rei9<br>DBNE SP, rei9 | 0011 X000<br>0011 X001<br>0011 X100<br>0011 X101<br>0011 X110<br>0011 X111 | 04 30 rr<br>04 31 rr<br>04 34 rr<br>04 35 rr<br>04 36 rr<br>04 37 rr | A<br>B<br>D<br>X<br>Y<br>SP | Negative |  |  |

#### NOTES:

Bits 7:6:5 select DBEQ or DBNE; bit 4 is the offset sign bit: bit 3 is not used; bits 2:1:0 select the counter register.

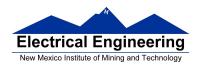

# MC9S12 Cycles

- MC9S12 works on 48 MHz clock
- A processor cycle takes 2 clock cycles P clock is 24 MHz
- Each processor cycle takes **41.7 ns**  $(1/24 \mu s)$  to execute
- An instruction takes from **1** to **12** processor cycles to execute
- You can determine how many cycles an instruction takes by looking up the CPU cycles for that instruction in the Reference Manual.
  - For example, **LDAB** using the **IMM** addressing mode shows one CPU cycle (of type P).
  - − **LDAB** using the **EXT** addressing mode shows three CPU cycles (of type **rPO**).
  - Section 6.6 of the S12CPUV2 Reference Manual explains what the HCS12 is doing during each of the different types of CPU cycles.

| 2000          | org \$2000  | ; Inst | Mode  | Cycles |
|---------------|-------------|--------|-------|--------|
| 2000 C6 0A    | ldab #10    | ; LDAB | (IMM) | 1      |
| 2002 87       | loop:clra   | ; CLRA | (INH) | 1      |
| 2003 04 31 FC | dbne b,loop | ; DBNE | (REL) | 3      |
| 2006 3F       | swi         | : SWI  |       | 9      |

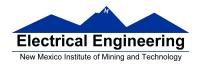

The program executes the **ldab** #10 instruction once. It then goes through the loop 10 times (which has two instructions, one with one cycle and one with three cycles), and finishes with the swi instruction (which takes 9 cycles).

Total number of cycles:

$$1 + 10 \times (1 + 3) + 9 = 50$$

$$50 \text{ cycles} = 50 \times 41.7 \text{ ns/cycle} = 2.08 \ \mu\text{s}$$

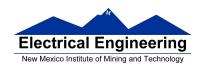

**LDAB** 

Load B

**LDAB** 

Operation  $(M) \Rightarrow B$ 

 $imm \Rightarrow B$ 

Loads B with either the value in M or an immediate value.

CCR Effects

- - - Λ Λ Ο -

N: Set if MSB of result is set; cleared otherwise

Z: Set if result is \$00; cleared otherwise

V: Cleared

Code and CPU Cycles

| Source Form                                                                                                    | Address<br>Mode                          | Machine<br>Code (Hex)                                                   | CPU Cycles                           |
|----------------------------------------------------------------------------------------------------|------------------------------------------|-------------------------------------------------------------------------|--------------------------------------|
| LDAB #opr8i LDAB opr3a LDAB opr16a LDAB oprx0_xysppc LDAB oprx16_xysppc LDAB oprx16_xysppc LDAB (D,xysppc) LDAB [D,xysppc] LDAB [oprx16_xysppc] | IMM DIR EXT IDX IDX1 IDX2 [D,IDX] [IDX2] | C6 ii<br>D6 dd<br>F6 hh ll<br>E6 xb<br>E6 xb ff<br>E6 xb ee ff<br>E6 xb | P rPf rPO rPf rPO frPP fIfrPf fIPrPf |

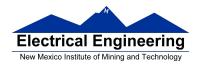

## **Assembler Directives**

- In order to write an assembly language program it is necessary to use assembler **directives**.
- T hese are not instructions which the HC12 executes but are directives to the assembler program about such things as where to put code and data into memory.
- CodeWarrior has a large number of assembler directives, which can be found in the CodeWarrior help section.
- We will use only a few of these directives. (Note: In the following table, [] means an optional argument.) Here are the ones we will need:

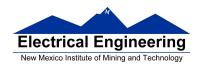

| Directive | Description                                                                                                    |              | Example                    |
|-----------|----------------------------------------------------------------------------------------------------|--------------|----------------------------|
| Name      |                                                                                                    |              |                            |
| equ       | Give a value to a symbol                                                                                                    | len:         | equ 100                    |
| org       | Set starting value of location counter where code or data will go                                                                 |              | org \$1000                 |
| dc.b      | Allocate and initialize storage for 8-bit variables. Place the bytes in successive memory locations                               | var:<br>name | dc.b 2,18<br>: dc.b "Jane" |
| dc.w      | Allocate and initialize storage for 16-bit variables. Place the bytes in successive memory locations                              | var:         | dc.w \$ABCD                |
| ds.b      | Allocate specified number of 8-bit storage places                                                                                 | Table        | : ds.b 10                  |
| ds.w      | Allocate specified number of 16-bit storage spaces                                                                                | table        | ds.w 50                    |
| dcb.b     | Fill memory with a given value: The first value is the number of bytes to fill. The second number is the value to put into memory | init_d       | lata: dcb.b 100,0          |

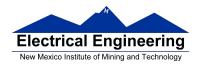

## Using labels in assembly programs

A **label** is defined by a name followed by a colon as the first thing on a line. When the label is referred to in the program, it has the numerical value of the location counter when the label was defined.

Here is a code fragment using labels and the assembler directives dc and ds:

org \$2000

table1: dc.b \$23,\$17,\$f2,\$a3,\$56

table2: ds.b 5

var: dc.w \$43af

The CodeWarrior assembler produces a listing file (**.lst**). Here is the listing file from the assembler:

Freescale HC12-Assembler (c) Copyright Freescale 1987-2009 Abs. Rel. Loc Obj. code Source line \$2000 1 org 2 2 a002000 2317 F2A3 table1: dc.b \$23,\$17,\$f2,\$a3,\$56 002004 56 3 3 a002005 table2: ds.b 5 4 4 a00200A 43AF dc.w \$43af var: 5 5

Note that **table1** is a name with the value of \$2000, the value of the location counter defined in the **org** directive. Five bytes of data are defined by the **dc.b** directive, so the location counter is increased from \$2000 to \$2005.

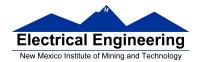

Note that **table2** is a name with the value of \$2005. Five bytes of data are set aside for table2 by the **ds.b** 5 directive. The as12 assembler initialized these five bytes of data to all zeros. **var** is a name with the value of \$200a, the first location after table2.

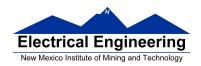

### **HC12 Instructions**

- 1. Data Transfer and Manipulation Instructions instructions which move and manipulate data (S12CPUV2 Reference Manual, Sections 5.3, 5.4, and 5.5).
- Load and Store load copy of memory contents into a register; store copy of register contents into memory.

LDAA \$2000 ; Copy contents of addr \$2000 into A STD 0,X ; Copy contents of D to addrs X and X+1

• Transfer — copy contents of one register to another.

TBA ; Copy B to A TFR X,Y ; Copy X to Y

• Exhange — exchange contents of two registers.

XGDX ; Exchange contents of D and XEXG A,B ; Exchange contents of A and B

• Move — copy contents of one memory location to another.

MOVB \$2000,\$20A0 ; Copy byte at \$2000 to \$20A0

MOVW 2,X+,2,Y+ ; Copy two bytes from address held

; in X to address held in Y

; Add 2 to X and Y

2. Arithmetic Instructions — addition, subtraction, multiplication, division (**S12CPUV2 Reference Manual**, Sections 5.6, 5.8 and 5.12).

ABA ; Add B to A; results in A

SUBD \$20A1 ; Subtract contents of \$20A1 from D

INX ; Increment X by 1

MUL ; Multiply A by B; results in D

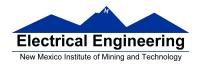

3. Logic and Bit Instructions — perform logical operations (**S12CPUV2 Reference Manual**, Sections 5.9, 5.10, 5.11, 5.13 and 5.14).

• Logic Instructions

ANDA \$2000 ; Logical AND of A with contents of

; \$2000

EORB 2,X ; Exclusive OR B with contents of

; address (X+2)

• Clear, Complement and Negate Instructions

NEG -2,X; Negate (2's comp) contents of

; address (X-2)

CLRA ; Clear ACC A

• Bit manipulate and test instructions — work with bits of a register or memory.

BITA #\$08 ; Check to see if Bit 3 of A is set BSET \$0002,#\$18 ; Set bits 3 and 4 of address \$0002

• Shift and rotate instructions

LSLA ; Logical shift left A

ASR \$1000 ; Arithmetic shift right value at address

; \$1000

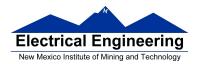

4. Compare and test instructions — test contents of a register or memory (to see if zero, negative, etc.), or compare contents of a register to memory (to see if bigger than, etc.) (**S12CPUV2 Reference Manual**, Section 5.9).

TSTA ; (A)-0 -- set flags accordingly

CPX #\$8000 ; (X) - \$8000 -- set flags accordingly

5. Jump and Branch Instructions — Change flow of program (e.g., goto, if-then-else, switch-case) (**S12CPUV2 Reference Manual**, Sections 5.19, 5.20 and 5.21).

JMP L1 ; Start executing code at address label

; L1

BEQ L2 ; If Z bit set, go to label L2

DBNE X,L3 ; Decrement X; if X not 0 then goto L3 BRCLR \$1A,#\$80,L4 ; If bit 7 of addr \$1A clear, go to

; label L4

JSR sub1 ; Jump to subroutine sub1 RTS ; Return from subroutine

6. Interrupt Instructions — Initiate or terminate an interrupt call (**S12CPUV2 Reference Manual**, Section 5.22).

• Interrupt instructions

SWI; Initiate software interrupt

RTI ; Return from interrupt

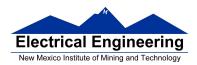

7. Index Manipulation Instructions — Put address into X, Y or SP, manipulate X, Y or SP (**S12CPUV2 Reference Manual**, Section 5.23).

ABX ; Add (B) to (X)

LEAX 5,Y ; Put address (Y) + 5 into X

8. Condition Code Instructions — change bits in Condition Code Register (**S12CPUV2 Reference Manual**, Section 5.26).

ANDCC #\$f0 ; Clear N, Z, C and V bits of CCR

SEV ; Set V bit of CCR

9. Stacking Instructions — push data onto and pull data off of stack (**S12CPUV2 Reference Manual**, Section 5.24).

PSHA ; Push contents of A onto stack

PULX ; Pull two top bytes of stack, put into X

10. Stop and Wait Instructions — put MC9S12 into low power mode (S12CPUV2 Reference Manual, Section 5.27).

STOP ; Put into lowest power mode

WAI ; Put into low power mode until next interrupt

11. Null Instructions

NOP ; No operation BRN ; Branch never

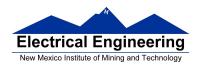

12. Instructions we won't discuss or use — BCD arithmetic, fuzzy logic, minimum and maximum, multiply-accumulate, table interpolation (**S12CPUV2 Reference Manual**, Sections 5.7, 5.16, 5.17, and 5.18).

# **Disassembly of an HC12 Program**

• It is sometimes useful to be able to convert *HC12 op codes* into *mnemonics*.

# For example, consider the hex code:

| ADDR DATA             |                  |                       |
|-----------------------|------------------|-----------------------|
|                       |                  |                       |
| 1000 C6 05 CE 20 00 I | E6 01 18 06 04 3 | 35 EE <mark>3F</mark> |

- To determine the instructions, use Table A-2 of the HCS12 Core Users Guide.
  - If the first byte of the instruction is anything other than \$18, use Sheet 1 of Table A.2. From this table, determine the number of bytes of the instruction and the addressing mode.
    For example, \$C6 is a two-byte instruction, the mnemonic is LDAB, and it uses the IMM addressing mode. Thus, the two bytes C6 05 is the op code for the instruction LDAB #\$05.
  - If the first byte is **\$18**, use Sheet 2 of Table A.2, and do the same thing. For example, **18 06** is a two byte instruction, the mnemonic is **ABA**, and it uses the **INH** addressing mode, so there is no operand. Thus, the two bytes **18 06** is the op code for the instruction **ABA**.

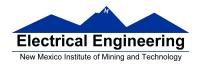

- Indexed addressing mode is fairly complicated to disassemble. You need to use Table A.3 to determine the operand. For example, the op code \$E6 indicates LDAB indexed, and may use two to four bytes (one to three bytes in addition to the op code). The postbyte 01 indicates that the operand is 0,1, which is 5-bit constant offset, which takes only one additional byte. All 5-bit constant offset, pre and post increment and decrement, and register offset instructions use one additional byte. All 9-bit constant offset instructions use two additional bytes, with the second byte holding 8 bits of the 9 bit offset. (The 9th bit is a direction bit, which is held in the first postbyte.) All 16-bit constant offset instructions use three postbytes, with the 2nd and 3rd holding the 16-bit unsigned offset.
- Transfer (**TFR**) and exchange (**EXG**) instructions all have the op code **\$B7**. Use Table A.5 to determine whether it is **TFR** or an **EXG**, and to determine which registers are being used. If the most significant bit of the postbyte is **0**, the instruction is a transfer instruction.
- Loop instructions (Decrement and Branch, Increment and Branch, and Test and Branch) all have the op code **\$04**. To determine which instruction the op code **\$04** implies, and whether the branch is <u>positive</u> (forward) or <u>negative</u> (backward), use Table A.6. For example, in the sequence **04 35 EE**, the 04 indicates a loop instruction. The 35 indicates it is a **DBNE X** instruction (decrement register X and branch if result is not equal to zero), and the direction is backward (negative). The **EE** indicates a branch of -18 bytes.

\_

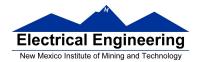

• Use up all the bytes for one instruction, then go on to the next instruction.

C6 05  $\Rightarrow$  LDAB #\$05 two-byte LDAB, IMM addressing mode

CE 20 00  $\Rightarrow$  LDX #\$2000 three-byte LDX, IMM addressing mode

**E6 01**  $\Rightarrow$  **LDAB 1,X** two to four-byte LDAB,

IDX addressing mode. Operand 01 => 1,X, a 5b constant offset which uses only one postbyte

**18 06**  $\Rightarrow$  **ABA** two-byte ABA, INH addressing

mode

**04 35 EE**  $\Rightarrow$  **DBNE X**,(-18) three-byte loop instruction

Postbyte 35 indicates DBNE X,

negative

**3F**  $\Rightarrow$  **SWI** one-byte SWI, INH addressing

mode

#### Table A-2. CPU12 Opcode Map (Sheet 1 of 2)

| Sect   10                                                                                                    |         |        |        | _      |       |      |         |      |      |      |        | . '     |      |      | _      |      |
|----------------------------------------------------------------------------------------------------|---------|--------|--------|--------|-------|------|---------|------|------|------|--------|---------|------|------|--------|------|
| H                                                                                                    |         |        |        |        |       |      |         |      |      |      |        |         |      |      |        |      |
| Name   Name      | BGND    | ANDCC  |        | PULX   | NEGA  | NEGB |         |      | SUBA | SUBA | SUBA   |         |      | SUBB | SUBB   |      |
| MEM                                                                                                    | IH 1    |        |        |        |       |      |         | EX 3 |      |      |        |         |      |      |        |      |
| H                                                                                                    |         |        |        |        |       |      |         | 71 4 |      |      |        |         |      |      |        |      |
| 1                                                                                                    | MEM     | EDIV   |        |        |       |      |         |      |      |      |        |         |      |      |        |      |
| NUL                                                                                                    | IH 1    | IH 1   | RL 2   |        |       |      |         | EX 3 |      |      |        |         |      |      |        |      |
| H                                                                                                    | 02 1    | 12 ‡1  | 22 3/1 |        |       |      |         | 72 4 |      |      |        |         |      |      |        |      |
| 0                                                                                                    | INY     |        |        |        |       |      |         |      |      |      |        |         |      |      |        |      |
| Dec     Dec     Dec   Dec      | IH 1    |        |        |        |       |      |         |      |      |      |        |         |      |      |        |      |
| H                                                                                                    |         |        |        |        |       |      |         |      |      |      |        |         |      |      |        |      |
| 04   3   14   1   24   37   38   24   41   56   1   64   36   78   48   84   1   36   78   78   78   78   78   78   78   7                                                                                                    |         |        |        |        |       |      |         |      |      |      |        |         |      |      |        |      |
|                                                                                                    | D4 2    |        |        |        |       |      |         |      |      |      |        |         |      |      |        |      |
| RL 3   M 2   RL 2   H 1   H 1  | loon.   |        |        | _      |       |      |         |      |      |      |        |         |      |      |        |      |
|                                                                                                    | RI 3    |        |        | ı      | l     |      |         |      |      |      |        |         |      |      |        |      |
| JNP                                                                                                    | 05 3-6  |        |        |        |       |      |         |      |      |      |        |         |      |      |        |      |
| ID                                                                                                    |         |        |        |        |       |      |         |      |      |      |        |         |      |      |        |      |
| 1                                                                                                    | ID 2-4  |        |        |        |       |      |         |      |      |      |        |         |      |      |        |      |
| June   June      | 06 3    |        |        |        |       |      |         |      |      |      |        |         |      |      |        |      |
| BSR                                                                                                    | JMP     | JSR    | BNE    | PSHA   | RORA  | RORB | ROR     | ROR  | LDAA | LDAA | LDAA   | LDAA    | LDAB | LDAB | LDAB   | LDAB |
| BSR                                                                                                    | EX 3    | EX 3   | RL 2   | IH 1   | IH 1  | IH 1 | ID 2-4  | EX 3 | IM 2 | DI 2 | ID 2-4 | EX 3    | IM 2 | DI 2 | ID 2-4 | EX 3 |
| RL   2   DI   2   RL   3   IH   1   IH   1   IH   1   IH   1   IH   1   IH   1   IH   1   IH   1   IH   1   IH   1   IH   1   IH   1   IH   1   IH   1   IH   2   IH   1   IH   1   IH   1   IIH   1   ID   2.4   EX   3   ISS   1   SS   1   SS   3   SS   1   SS   3   SS   1   SS   3   SS   1   SS   3   SS   1   SS   3   SS   3   | 07 4    | 17 4   | 27 3/1 | 37 2   | 47 1  | 57 1 | 67 3-6  | 77 4 | 87 1 | 97 1 | A7 1   | B7 1    | C7 1 | D7 1 | E7 3-6 | F7 3 |
| 18                                                                                                    | BSR     | JSR    | BEQ    | PSHB   | ASRA  | ASRB | ASR     | ASR  | CLRA | TSTA | NOP    | TFR/EXG | CLRB | TSTB | TST    | TST  |
| INX                                                                                                    | RL 2    | DI 2   | RL 2   | IH 1   | IH 1  | IH 1 | ID 2-4  | EX 3 | IH 1 | IH 1 | IH 1   | IH 2    | IH 1 | IH 1 | ID 2-4 | EX 3 |
| H                                                                                                    | 08 1    |        |        |        |       |      |         |      |      |      |        |         |      |      |        |      |
| OPEN   DEX   DEX   | INX     | Page 2 | BVC    | PULC   |       |      |         |      |      |      |        |         |      |      |        |      |
| DEX                                                                                                    | IH 1    |        |        |        |       |      |         |      |      |      |        |         |      |      |        |      |
| H                                                                                                    |         |        |        |        |       |      |         |      |      |      |        |         |      |      | 1      |      |
| OA                                                                                                    |         |        |        |        |       |      |         |      |      |      |        |         |      |      |        |      |
| RTC   LEAX   BPL   PULD   CALL   STAA   STAA   STAA   ORAA   ORAA   ORAA   ORAA   ORAA   ORAB   ORAB |         |        |        |        |       |      |         |      |      |      |        |         |      |      |        |      |
| H                                                                                                    |         |        |        |        |       |      |         |      |      |      |        |         |      |      |        |      |
| 0B                                                                                                    | KIC 4   |        |        |        |       |      |         |      |      |      |        |         |      |      |        |      |
| RTI LEAS BMI PSHD CALL STAB STAB STAB ADDA ADDA ADDA ADDA ADDA ADDA ADDA A                                                                                                    | 0D ±0   |        |        |        |       |      |         |      |      |      |        |         |      |      |        |      |
| H                                                                                                    | 1       |        |        |        |       |      |         |      |      |      |        |         |      |      |        | 1    |
| 0C 4-6 1C 4 2C 3/1 3C ±+5 4C 4 5C 2 6C ±2.4 7C 3 8C 2 9C 3 AC 3-6 BC CPD CPD CPD CPD CPD CPD CPD CPD CPD CP                                                                                                    |         |        |        |        |       |      |         |      |      |      |        |         |      |      |        |      |
| BSET   BSET   BGE   wavi   BSET   STD   STD   STD   CPD   CPD   CPD   CPD   CPD   CPD   LDD   LD |         |        |        |        |       |      |         |      |      |      |        |         |      |      |        |      |
| ID   3-5   EX   4   RL   2   SP   1   DI   3   DI   2   ID   2-4   EX   3   IM   3   DI   2   ID   2-4   EX   3   IM   3   DI   2   ID   2-4   E   |         |        |        |        |       |      |         |      |      |      |        |         |      |      |        |      |
| OD                                                                                                    |         |        |        |        |       |      |         |      |      |      |        |         |      |      |        |      |
| BCLR BCLR BLT RTS BCLR STY STY CPY CPY CPY CPY LDY LDY LDY LDY LDY LDY LDY LDY LDY LD                                                                                                    |         |        |        |        |       |      |         |      |      |      |        |         |      |      |        |      |
| 0E                                                                                                    | BCLR    |        |        |        |       |      |         |      |      |      |        |         |      |      |        | 1    |
| BRSET         BRSET         BRSET         STX         STX         STX         CPX         CPX         CPX         CPX         LDX         LDX         L                                                                                                    | ID 3-5  | EX 4   | RL 2   | IH 1   | DI 3  | DI 2 | ID 2-4  | EX 3 | IM 3 | DI 2 | ID 2-4 | EX 3    | IM 3 | DI 2 | ID 2-4 | EX 3 |
| BRSET         BRSET         BRSET         STX         STX         CPX         CPX         CPX         CPX         LDX         LDX         L                                                                                                    | 0E ‡4-6 | 1E 5   | 2E 3/1 | 3E ‡†7 | 4E 4  | 5E 2 | 6E ‡2-4 | 7E 3 | 8E 2 | 9E 3 | AE 3-6 |         | CE 2 | DE 3 | EE 3-6 | FE 3 |
| 0F ‡4-6 1F 5 2F 3/1 3F 9 4F 4 5F 2 6F ‡2-4 7F 3 8F 2 9F 3 AF 3-6 BF 3 CF 2 DF 3 EF 3-6 FF 3 BRCLR BRCLR BLE SWI BRCLR STS STS STS CPS CPS CPS CPS LDS LDS LDS LDS LDS LDS                                                                                                    | BRSET   | BRSET  | BGT    |        |       | STX  |         | STX  | CPX  | CPX  | CPX    | CPX     | LDX  | LDX  | LDX    | LDX  |
| BRCLR BRCLR BLE SWI BRCLR STS STS STS CPS CPS CPS LDS LDS LDS LDS LDS                                                                                                    | ID 4-6  | EX 5   | RL 2   | IH 1   | DI 4  | DI 2 | ID 2-4  | EX 3 | IM 3 | DI 2 | ID 2-4 | EX 3    | IM 3 | DI 2 | ID 2-4 | EX 3 |
|                                                                                                    | 0F ‡4-6 | 1F 5   | 2F 3/1 | 3F 9   | 4F 4  | 5F 2 | 6F ‡2-4 |      |      |      | AF 3-6 |         | CF 2 | DF 3 |        |      |
| ID 4-6 EX 5 RL 2 IH 1 DI 4 DI 2 ID 2-4 EX 3 IM 3 DI 2 ID 2-4 EX 3 IM 3 DI 2 ID 2-4 EX 3                                                                                                    | BRCLR   | BRCLR  | BLE    | SWI    | BRCLR |      |         | STS  | CPS  | CPS  |        |         | LDS  | LDS  |        |      |
|                                                                                                    | ID 4-6  | EX 5   | RL 2   | IH 1   | DI 4  | DI 2 | ID 2-4  | EX 3 | IM 3 | DI 2 | ID 2-4 | EX 3    | IM 3 | DI 2 | ID 2-4 | EX 3 |

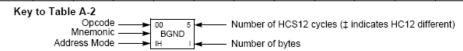

#### Table A-2. CPU12 Opcode Map (Sheet 2 of 2)

|              |                   |                |               |               |               |               |               |               | • •           |               |               |               |               |               |               |
|--------------|-------------------|----------------|---------------|---------------|---------------|---------------|---------------|---------------|---------------|---------------|---------------|---------------|---------------|---------------|---------------|
| MOVW         | 10 12             | LBRA           | 30 10<br>TRAP | 40 10<br>TRAP | 50 10<br>TRAP | 60 10<br>TRAP | 70 10<br>TRAP | 80 10<br>TRAP | 90 10<br>TRAP | A0 10<br>TRAP | B0 10<br>TRAP | C0 10<br>TRAP | D0 10         | E0 10         | F0 10         |
|              | IDIV<br>IH 2      | RL 4           | IH 2          | IH 2          |               |               |               |               |               |               |               |               |               | IH 2          | TRAP          |
| IM-ID 5      | 11 12             |                | 31 10         |               |               | 61 10         |               |               | 91 10         |               |               |               |               |               | F1 10         |
| MOVW         | FDIV              | LBRN           | TRAP          | TRAP          | TRAP          | TRAP          | TRAP          | TRAP          | TRAP          | TRAP          | TRAP          | TRAP          | TRAP          | TRAP          | TRAP          |
| EX-ID 5      | IH 2              | RL 4           | IH 2          | IH 2          | IH 2          | IH 2          | IH 2          | IH 2          | IH 2          | IH 2          | IH 2          | IH 2          | IH 2          | IH 2          | IH 2          |
| 02 5         | 12 13             |                | 32 10         |               |               | 62 10         |               | 82 10         |               |               | B2 10         |               |               | E2 10         | F2 10         |
| MOVW         | EMACS<br>SP 4     | LBHI           | TRAP          | TRAP          | TRAP          | TRAP          | TRAP          | TRAP          | TRAP          | TRAP          | TRAP          | TRAP          | TRAP          | TRAP          | TRAP          |
| ID-ID 4      | 3F 4              | RL 4           | IH 2          | IH 2          | IH 2          | IH 2          | IH 2          |               |               | IH 2          | IH 2<br>B3 10 | IH 2<br>C3 10 |               |               | IH 2<br>E3 10 |
| MOVW         | EMULS             | 23 4/3<br>LBLS | TRAP          | TRAP          | 53 10<br>TRAP | 63 10<br>TRAP | TRAP          | 83 10<br>TRAP | 93 10<br>TRAP | A3 10<br>TRAP | TRAP          | TRAP          | D3 10<br>TRAP | E3 10<br>TRAP | F3 10<br>TRAP |
| IM-EX 6      |                   | RL 4           |               |               |               | IH 2          |               |               |               |               | IH 2          |               |               |               | IH 2          |
| 04 6         |                   |                |               |               |               |               |               |               |               |               | B4 10         |               |               |               | F4 10         |
| MOVW         | EDIVS             | LBCC           | TRAP          | TRAP          | TRAP          | TRAP          | TRAP          | TRAP          | TRAP          | TRAP          | TRAP          | TRAP          | TRAP          | TRAP          | TRAP          |
| EX-EX 6      | IH 2              |                | IH 2          |               | IH 2          | IH 2          |               |               |               | IH 2          | IH 2          | IH 2          |               |               | IH 2          |
| 05 5<br>MOVW | 15 12<br>IDIVS    | 25 4/3<br>LBCS | 35 10<br>TRAP | 45 10<br>TRAP | 55 10<br>TRAP | 65 10<br>TRAP | 75 10<br>TRAP | 85 10<br>TRAP | 95 10<br>TRAP | A5 10<br>TRAP | B5 10<br>TRAP | C5 10<br>TRAP | D5 10<br>TRAP | E5 10<br>TRAP | F5 10<br>TRAP |
| ID-EX 5      |                   | RL 4           | IH 2          |               |               | IH 2          |               |               |               |               | IH 2          |               |               |               | IH 2          |
| 06 2         | 16 2              | 26 4/3         |               |               |               |               | 76 10         |               | 96 10         |               |               | C6 10         |               | E6 10         |               |
| ABA          | SBA               | LBNE           | TRAP          | TRAP          | TRAP          | TRAP          | TRAP          | TRAP          | TRAP          | TRAP          | TRAP          | TRAP          | TRAP          | TRAP          | TRAP          |
| IH 2         | IH 2              | RL 4           | IH 2          | IH 2          | IH 2          | IH 2          | IH 2          | IH 2          | IH 2          | IH 2          | IH 2          | IH 2          | IH 2          | IH 2          | IH 2          |
|              | 17 2              | 27 4/3         |               | 47 10         |               | 67 10         |               |               | 97 10         |               | B7 10         |               |               | E7 10         | F7 10         |
| DAA          | CBA               | LBEQ           | TRAP          | TRAP          | TRAP          | TRAP          | TRAP          | TRAP          | TRAP          | TRAP          | TRAP          | TRAP          | TRAP          | TRAP          | TRAP          |
| IH 2         | 18 4-7            | RL 4<br>28 4/3 | IH 2<br>38 10 | IH 2<br>48 10 |               | IH 2<br>68 10 |               |               | IH 2<br>98 10 |               | IH 2<br>B8 10 |               |               |               | IH 2<br>F8 10 |
| MOVB 4       | MAXA              | LBVC           | TRAP          | TRAP          | TRAP          | TRAP          | TRAP          | TRAP          | TRAP          | TRAP          | TRAP          | TRAP          | TRAP          | TRAP          | TRAP          |
| IM-ID 4      |                   |                | IH 2          |               | IH 2          |               |               |               |               | IH 2          | IH 2          |               |               |               | IH 2          |
| 09 5         | 19 4-7            | 29 4/3         |               | 49 10         | 59 10         | 69 10         | 79 10         | 89 10         | 99 10         | A9 10         | B9 10         | C9 10         | D9 10         | E9 10         | F9 10         |
| MOVB         | MINA              | LBVS           | TRAP          | TRAP          | TRAP          | TRAP          | TRAP          | TRAP          | TRAP          | TRAP          | TRAP          | TRAP          | TRAP          | TRAP          | TRAP          |
| EX-ID 5      | ID 3-5            | RL 4           | IH 2          |               | IH 2          | IH 2          |               |               |               | IH 2          | IH 2          | IH 2          |               |               | IH 2          |
| MOVB 5       | 1A 4-7<br>EMAXD   | 2A 4/3<br>LBPL | 3A †3n<br>REV | 4A 10<br>TRAP | 5A 10<br>TRAP | 6A 10<br>TRAP | 7A 10<br>TRAP | 8A 10<br>TRAP | 9A 10<br>TRAP | AA 10<br>TRAP | BA 10<br>TRAP | CA 10<br>TRAP | DA 10<br>TRAP | EA 10<br>TRAP | FA 10<br>TRAP |
| ID-ID 4      |                   | RL 4           |               |               |               | IH 2          |               |               |               |               | IH 2          | IH 2          |               |               | IH 2          |
| 0B 4         | 1B 4-7            | 2B 4/3         |               |               |               | 6B 10         |               |               | 9B 10         |               | BB 10         | CB 10         |               |               | FB 10         |
| MOVB         | EMIND             | LBMI           | REVW          | TRAP          | TRAP          | TRAP          | TRAP          | TRAP          | TRAP          | TRAP          | TRAP          | TRAP          | TRAP          | TRAP          | TRAP          |
| IM-EX 5      | ID 3-5            | RL 4           | SP 2          | IH 2          | IH 2          | IH 2          | IH 2          | IH 2          | IH 2          | IH 2          | IH 2          | IH 2          | IH 2          | IH 2          | IH 2          |
|              | 1C 4-7            |                | 3C ±†7B       |               |               |               |               |               | 9C 10         |               |               |               |               |               | FC 10         |
| MOVB         | MAXM              | LBGE           | WAV           | TRAP          | TRAP          | TRAP          | TRAP          | TRAP          | TRAP          | TRAP          | TRAP          | TRAP          | TRAP          | TRAP          | TRAP          |
| DD 5         | ID 3-5<br>1D D4-7 |                | SP 2          |               |               | 6D 10         |               |               |               | IH 2<br>AD 10 | IH 2<br>BD 10 |               |               |               | IH 2<br>FD 10 |
| MOVB         | MINM              | 2D 4/3<br>LBLT | 3D ‡6<br>TBL  | TRAP          | TRAP          | TRAP          | TRAP          | TRAP          | TRAP          | TRAP          | TRAP          | TRAP          | TRAP          | TRAP          | TRAP          |
| ID-EX 5      | ID 3-5            |                | ID 3          |               | IH 2          | IH 2          | IH 2          | IH 2          |               | IH 2          | IH 2          | IH 2          | IH 2          |               | IH 2          |
|              | 1E 4-7            |                | 3E ‡8         | 4E 10         | 5E 10         | 6E 10         | 7E 10         | 8E 10         | 9E 10         | AE 10         | BE 10         | CE 10         | DE 10         | EE 10         | FE 10         |
| TAB          | EMAXM             | LBGT           | STOP          | TRAP          | TRAP          | TRAP          | TRAP          | TRAP          | TRAP          | TRAP          | TRAP          | TRAP          | TRAP          | TRAP          | TRAP          |
| IH 2         | ID 3-5            |                | IH 2          | IH 2          | IH 2          | IH 2          |               |               |               |               | IH 2          | IH 2          |               | IH 2          | IH 2          |
| OF 2         | 1F 4-7<br>EMINM   | 2F 4/3<br>LBLE | 3F 10<br>ETBL | 4F 10<br>TRAP | 5F 10<br>TRAP | 6F 10<br>TRAP | 7F 10<br>TRAP | 8F 10<br>TRAP | 9F 10<br>TRAP | AF 10<br>TRAP | BF 10<br>TRAP | CF 10<br>TRAP | DF 10<br>TRAP | EF 10<br>TRAP | FF 10<br>TRAP |
| IH 2         |                   | RL 4           | 1             |               |               |               |               |               | IH 2          |               |               |               |               | IH 2          | IH 2          |
| III 2        | D 3-0             | INL 4          | J 3           | 111 2         | 111 2         | in Z          | 111 2         | iii 2         | in Z          | 111 2         | 111 2         | in 2          | 111 2         | in Z          | 111 2         |

<sup>\*</sup> The opcode \$04 (on sheet 1 of 2) corresponds to one of the loop primitive instructions DBEQ, DBNE, IBEQ, IBNE, TBEQ, or TBNE.

Page 2: When the CPU encounters a page 2 opcode (\$18 on page 1 of the opcode map), it treats the next byte of object code as a page 2 instruction opcode.

<sup>†</sup> Refer to instruction summary for more information.

<sup>‡</sup> Refer to instruction summary for different HC12 cycle count.

#### Table A-3. Indexed Addressing Mode Postbyte Encoding (xb)

|                  |                   | 1==             |                  |                  |                   |                 | 1==              |                   |                    |                  | 1==               |                   | 18.5               |                     |                      |
|------------------|-------------------|-----------------|------------------|------------------|-------------------|-----------------|------------------|-------------------|--------------------|------------------|-------------------|-------------------|--------------------|---------------------|----------------------|
| 00<br>0.X        | 10<br>-16.X       | 20<br>1,+X      | 30<br>1.X+       | 40<br>0.Y        | 50<br>-16.Y       | 60<br>1,+Y      | 70               | 80<br>0,SP        | 90<br>-16,SP       | A0<br>1,+SP      | 1.SP+             | 0.PC              | _16.PC             | E0<br>n.X           | F0<br>n.SP           |
| 5b const         | 5b const          | pre-inc         | post-inc         | 5b const         | 5b const          | pre-inc         | 1,Y+<br>post-inc | 5b const          | 5b const           | pre-inc          | post-inc          | 5b const          | 5b const           | 9b const            | 9b const             |
| 01               | 11                | 21              | 31               | 41               | 51                | 61              | 71               | 81                | 91                 | A1               | B1                | C1                | D1                 | E1                  | F1                   |
| 1.X              | -15,X             | 2,+X            | 2,X+             | 1,Y              | -15,Y             | 2,+Y            | 2,Y+             | 1,SP              | -15,SP             | 2,+SP            | 2,SP+             | 1,PC              | -15,PC             | -n,X                | -n,SP                |
| 5b const         | 5b const          | pre-inc         | post-inc         | 5b const         | 5b const          | pre-inc         | post-inc         | 5b const          | 5b const           | pre-inc          | post-inc          | 5b const          | 5b const           | 9b const            | 9b const             |
| 02               | 12                | 22              | 32               | 42               | 52                | 62              | 72               | 82                | 92                 | A2               | B2                | C2                | D2                 | E2                  | F2                   |
| 2,X              | -14,X             | 3,+X            | 3,X+             | 2,Y              | -14,Y             | 3,+Y            | 3,Y+             | 2,SP              | -14,SP             | 3,+SP            | 3,SP+             | 2,PC              | -14,PC             | n,X                 | n,SP                 |
| 5b const         | 5b const          | pre-inc         | post-inc         | 5b const         | 5b const          | pre-inc         | post-inc         | 5b const          | 5b const           | pre-inc          | post-inc          | 5b const          | 5b const           | 16b const           | 16b const            |
| 03               | 13                | 23              | 33               | 43               | 53                | 63              | 73               | 83                | 93                 | A3               | B3                | C3                | D3                 | E3                  | F3                   |
| 3,X<br>5b const  | -13,X<br>5b const | 4,+X            | 4,X+<br>post-inc | 3,Y<br>5b const  | -13,Y<br>5b const | 4,+Y            | 4,Y+<br>post-inc | 3,SP<br>5b const  | -13,SP<br>5b const | 4,+SP            | 4,SP+<br>post-inc | 3,PC<br>5b const  | -13,PC<br>5b const | [n,X]<br>16b indr   | [n,SP]<br>16b indr   |
|                  |                   | pre-inc<br>24   |                  | 44               | 54                | pre-inc<br>64   | 74               |                   |                    | pre-inc          |                   |                   | D4                 |                     | F4                   |
| 04<br>4.X        | 14<br>-12.X       | 5.+X            | 34<br>5.X+       | 44<br>4.Y        | -12.Y             | 5.+Y            | 74<br>5.Y+       | 84<br>4.SP        | 94<br>-12.SP       | A4<br>5,+SP      | 5.SP+             | C4<br>4.PC        | -12.PC             | E4<br>A.X           | A.SP                 |
| 5b const         | 5b const          | pre-inc         | post-inc         | 5b const         | 5b const          | pre-inc         | post-inc         | 5b const          | 5b const           | pre-inc          | post-inc          | 5b const          | 5b const           | A offset            | A offset             |
| 05               | 15                | 25              | 35               | 45               | 55                | 65              | 75               | 85                | 95                 | A5               | B5                | C5                | D5                 | E5                  | F5                   |
| 5.X              | -11.X             | 6.+X            | 6.X+             | 5.Y              | -11.Y             | 6.+Y            | 6.Y+             | 5.SP              | -11,SP             | 6.+SP            | 6.SP+             | 5.PC              | -11.PC             | B.X                 | B.SP                 |
| 5b const         | 5b const          | pre-inc         | post-inc         | 5b const         | 5b const          | pre-inc         | post-inc         | 5b const          | 5b const           | pre-inc          | post-inc          | 5b const          | 5b const           | B offset            | B offset             |
| 06               | 16                | 26              | 36               | 46               | 56                | 66              | 76               | 86                | 96                 | A6               | B6                | C6                | D6                 | E6                  | F6                   |
| 6,X              | -10,X             | 7,+X            | 7,X+             | 6,Y              | -10,Y             | 7.+Y            | 7,Y+             | 6,SP              | -10,SP             | 7,+SP            | 7,SP+             | 6,PC              | -10,PC             | D,X                 | D,SP                 |
| 5b const         | 5b const          | pre-inc         | post-inc         | 5b const         | 5b const          | pre-inc         | post-inc         | 5b const          | 5b const           | pre-inc          | post-inc          | 5b const          | 5b const           | D offset            | D offset             |
| 07               | 17                | 27              | 37               | 47               | 57                | 67              | 77               | 87                | 97                 | A7               | B7                | C7                | D7                 | E7                  | F7                   |
| 7,X              | -9,X              | 8,+X            | 8,X+             | 7,Y              | -9,Y              | 8,+Y            | 8,Y+             | 7,SP              | -9,SP              | 8,+SP            | 8,SP+             | 7,PC              | -9,PC              | [D,X]               | [D,SP]               |
| 5b const         | 5b const          | pre-inc         | post-inc         | 5b const         | 5b const          | pre-inc         | post-inc         | 5b const          | 5b const           | pre-inc          | post-inc          | 5b const          | 5b const           | D indirect          | D indirect           |
| 08               | 18                | 28              | 38               | 48               | 58                | 68              | 78               | 88                | 98                 | A8               | B8                | C8                | D8                 | E8                  | F8                   |
| 8,X<br>5b const  | -8,X<br>5b const  | 8,-X<br>pre-dec | 8,X-<br>post-dec | 8,Y<br>5b const  | -8,Y<br>5b const  | 8,-Y<br>pre-dec | 8,Y-<br>post-dec | 8,SP<br>5b const  | -8,SP<br>5b const  | 8,-SP<br>pre-dec | 8,SP-<br>post-dec | 8,PC<br>5b const  | -8,PC<br>5b const  | n,Y<br>9b const     | n,PC<br>9b const     |
| 09               | 19                | 29              | 39               | 49               | 59                | 69              | 79               | 89                | 99                 | A9               | B9                | C9                | D9                 | E9                  | F9                   |
| 9.X              | -7.X              | 7X              | 7.X-             | 9.Y              | -7.Y              | 7Y              | 7.Y-             | 9.SP              | -7,SP              | 7SP              | 7.SP-             | 9.PC              | -7.PC              | -n.Y                | -n.PC                |
| 5b const         | 5b const          | pre-dec         | post-dec         | 5b const         | 5b const          | pre-dec         | post-dec         | 5b const          | 5b const           | pre-dec          | post-dec          | 5b const          | 5b const           | 9b const            | 9b const             |
| OA OSTITUTO      | 1A                | 2A              | 3A               | 4A               | 5A                | 6A              | 7A               | 8A                | 9A                 | AA               | BA                | CA                | DA                 | EA                  | FA                   |
| 10.X             | -8.X              | 6X              | 6.X-             | 10.Y             | -6.Y              | 6Y              | 6.Y-             | 10.SP             | -6.SP              | 6SP              | 6.SP-             | 10.PC             | -6.PC              | n.Y                 | n.PC                 |
| 5b const         | 5b const          | pre-dec         | post-dec         | 5b const         | 5b const          | pre-dec         | post-dec         | 5b const          | 5b const           | pre-dec          | post-dec          | 5b const          | 5b const           | 16b const           | 16b const            |
| 0B               | 1B                | 2B              | 3B               | 4B               | 5B                | 6B              | 7B               | 8B                | 9B                 | AB               | BB                | CB                | DB                 | EB                  | FB                   |
| 11,X             | -5,X              | 5,-X            | 5,X-             | 11,Y             | -5.Y              | 5,-Y            | 5,Y-             | 11,SP             | -5,SP              | 5,-SP            | 5,SP-             | 11,PC             | -5,PC              | [n,Y]               | [n,PC]               |
| 5b const         | 5b const          | pre-dec         | post-dec         | 5b const         | 5b const          | pre-dec         | post-dec         | 5b const          | 5b const           | pre-dec          | post-dec          | 5b const          | 5b const           | 16b indr            | 16b indr             |
| 0C               | 1C                | 2C              | 3C               | 4C               | 5C                | 6C              | 7C               | 8C                | 9C                 | AC               | BC                | CC                | DC                 | EC                  | FC.                  |
| 12,X             | -4,X              | 4,-X            | 4,X-             | 12,Y             | -4,Y              | 4,-Y            | 4,Y-             | 12,SP             | -4,SP              | 4,-SP            | 4,SP-             | 12,PC             | -4,PC              | A,Y                 | A,PC                 |
| 5b const         | 5b const          | pre-dec         | post-dec         | 5b const         | 5b const          | pre-dec         | post-dec         | 5b const          | 5b const           | pre-dec          | post-dec          | 5b const          | 5b const           | A offset            | A offset             |
| 0D               | 1D                | 2D 2 V          | 3D<br>3.X-       | 4D               | 5D                | 6D              | 7D 2 V           | 8D<br>13.SP       | 9D                 | AD CD            | BD                | CD<br>13.PC       | DD<br>-3.PC        | ED<br>B.Y           | FD                   |
| 13,X<br>5b const | -3,X<br>5b const  | 3,-X<br>pre-dec | 3,X-<br>post-dec | 13,Y<br>5b const | -3,Y<br>5b const  | 3,-Y<br>pre-dec | 3,Y-<br>post-dec | 5b const          | -3,SP<br>5b const  | 3,-SP<br>pre-dec | 3,SP-<br>post-dec | 5b const          | 5b const           | B, Y<br>B offset    | B,PC<br>B offset     |
| 0E               | 1E                | 2E              | 3E               | 4E               | 5E                | 6E              | 7E               | 8E                | 9E                 | AE               | BE                | CE                | DE                 | EE                  | FE                   |
| 14.X             | -2.X              | 2X              | 2 X-             | 14.Y             | -2.Y              | 2Y              | 2.Y-             | 14.SP             | -2.SP              | 2SP              | 2.SP-             | 14.PC             | -2,PC              | D.Y                 | D.PC                 |
| 5b const         | 5b const          | pre-dec         | post-dec         | 5b const         | 5b const          | pre-dec         | post-dec         | 5b const          | 5b const           | pre-dec          | post-dec          | 5b const          | 5b const           | D offset            | D offset             |
| 0F               | 1F                | 2F              | 3F               | 4F               | 5F                | 6F              | 7F               | 8F                | 9F                 | AF               | BF                | CF                | DF                 | EF                  | FF                   |
|                  |                   | 1               | 1                |                  | 1                 |                 | 1                |                   |                    |                  |                   |                   | 1                  |                     |                      |
| 15,X             | -1,X              | 1,-X            | 1,X-             | 15,Y             | -1.Y              | 1,-Y            | 1,Y-             | 15,SP             | -1,SP              | 1,-SP            | 1,SP-             | 15,PC             | -1,PC              | [D,Y]               | [D,PC]               |
| 15,X<br>5b const | -1,X<br>5b const  | 1,–X<br>pre-dec | 1,X-<br>post-dec | 15,Y<br>5b const | -1,Y<br>5b const  | 1,-Y<br>pre-dec | 1,Y-<br>post-dec | 15,SP<br>5b const | -1,SP<br>5b const  | 1,–SP<br>pre-dec | 1,SP-<br>post-dec | 15,PC<br>5b const | -1,PC<br>5b const  | [D,Y]<br>D indirect | [D,PC]<br>D indirect |

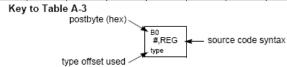

#### Table A-5. Transfer and Exchange Postbyte Encoding

| TRANSFERS |                                                    |                                                    |                                                        |                                                   |                         |                                                   |                                             |                                        |  |  |  |  |  |
|-----------|----------------------------------------------------|----------------------------------------------------|--------------------------------------------------------|---------------------------------------------------|-------------------------|---------------------------------------------------|---------------------------------------------|----------------------------------------|--|--|--|--|--|
| ∜LS MS⇒   | 0                                                  | 1                                                  | 2                                                      | 3                                                 | 4                       | 5                                                 | 6                                           | 7                                      |  |  |  |  |  |
| 0         | A⇒A                                                | B⇒A                                                | CCR ⇒ A                                                | TMP3 <sub>L</sub> ⇒ A                             | B⇒A                     | $X_L \Rightarrow A$                               | Y <sub>L</sub> ⇒ A                          | SP <sub>L</sub> ⇒ A                    |  |  |  |  |  |
| 1         | A⇒B                                                | B⇒B                                                | CCR⇒B                                                  | TMP3 <sub>L</sub> ⇒ B                             | B⇒B                     | X <sub>L</sub> ⇒B                                 | Y <sub>L</sub> ⇒B                           | SP <sub>L</sub> ⇒B                     |  |  |  |  |  |
| 2         | A⇒CCR                                              | B⇒CCR                                              | CCR ⇒ CCR                                              | TMP3 <sub>L</sub> ⇒ CCR                           | B⇒CCR                   | X <sub>L</sub> ⇒CCR                               | Y <sub>L</sub> ⇒CCR                         | SP <sub>L</sub> ⇒ CCR                  |  |  |  |  |  |
| 3         | sex:A ⇒ TMP2                                       | sex:B ⇒ TMP2                                       | sex:CCR ⇒ TMP2                                         | TMP3 ⇒ TMP2                                       | D ⇒ TMP2                | X⇒TMP2                                            | Y⇒TMP2                                      | SP⇒TMP2                                |  |  |  |  |  |
| 4         | sex:A ⇒ D<br>SEX A,D                               | sex:B ⇒ D<br>SEX B,D                               | sex:CCR ⇒ D<br>SEX CCR,D                               | TMP3 ⇒ D                                          | D⇒D                     | X⇒D                                               | Y⇒D                                         | SP⇒D                                   |  |  |  |  |  |
| 5         | sex:A⇒X<br>SEX A,X                                 | sex:B⇒X<br>SEXB,X                                  | sex:CCR ⇒ X<br>SEX CCR,X                               | TMP3⇒X                                            | D⇒X                     | X⇒X                                               | Y⇒X                                         | SP⇒X                                   |  |  |  |  |  |
| 6         | sex:A ⇒ Y<br>SEX A,Y                               | sex:B ⇒ Y<br>SEX B,Y                               | sex:CCR ⇒ Y<br>SEX CCR,Y                               | TMP3⇒Y                                            | D⇒Y                     | X⇒Y                                               | $Y \Rightarrow Y$                           | SP⇒Y                                   |  |  |  |  |  |
| 7         | sex:A ⇒ SP<br>SEX A,SP                             | sex:B⇒SP<br>SEX B,SP                               | sex:CCR ⇒ SP<br>SEX CCR,SP                             | TMP3 ⇒ SP                                         | D⇒SP                    | X⇒SP                                              | Y⇒SP                                        | SP ⇒ SP                                |  |  |  |  |  |
|           |                                                    |                                                    | EXCH                                                   | ANGES                                             |                         |                                                   |                                             |                                        |  |  |  |  |  |
| ULS MS⇒   | 8                                                  | 9                                                  | Α                                                      | В                                                 | С                       | D                                                 | E                                           | F                                      |  |  |  |  |  |
| 0         | A ⇔ A                                              | B ⇔ A                                              | CCR ⇔ A                                                | TMP3 <sub>L</sub> ⇒ A<br>\$00:A ⇒ TMP3            | B ⇒ A<br>A ⇒ B          | $X_L \Rightarrow A$<br>\$00:A $\Rightarrow X$     | $Y_L \Rightarrow A$<br>\$00:A \Rightarrow Y | SP <sub>L</sub> ⇒ A<br>\$00:A ⇒ SP     |  |  |  |  |  |
| 1         | A ⇔ B                                              | B⇔B                                                | CCR ⇔ B                                                | $TMP3_L \Rightarrow B$<br>$FF:B \Rightarrow TMP3$ | B⇒B<br>\$FF⇒A           | $X_L \Rightarrow B$<br>\$FF:B $\Rightarrow X$     | $Y_L \Rightarrow B$<br>\$FF:B \Rightarrow Y | SP <sub>L</sub> ⇒ B<br>\$FF:B ⇒ SP     |  |  |  |  |  |
| 2         | A ⇔ CCR                                            | B ⇔ CCR                                            | CCR ⇔ CCR                                              | TMP3 <sub>L</sub> ⇒ CCR<br>\$FF:CCR ⇒ TMP3        | B ⇒ CCR<br>\$FF:CCR ⇒ D | $X_L \Rightarrow CCR$<br>\$FF:CCR $\Rightarrow X$ | Y <sub>L</sub> ⇒CCR<br>\$FF:CCR⇒Y           | SP <sub>L</sub> ⇒ CCR<br>\$FF:CCR ⇒ SP |  |  |  |  |  |
| 3         | $$00:A \Rightarrow TMP2$<br>$TMP2_L \Rightarrow A$ | $$00:B \Rightarrow TMP2$<br>$TMP2_L \Rightarrow B$ | $$00:CCR \Rightarrow TMP2$<br>$TMP2_L \Rightarrow CCR$ | TMP3 ⇔ TMP2                                       | D ⇔ TMP2                | X ⇔ TMP2                                          | Y⇔TMP2                                      | SP ⇔ TMP2                              |  |  |  |  |  |
| 4         | \$00:A ⇒ D                                         | \$00:B ⇒ D                                         | \$00:CCR ⇒ D<br>B ⇒ CCR                                | TMP3 ⇔ D                                          | D⇔D                     | X⇔D                                               | Y⇔D                                         | SP ⇔ D                                 |  |  |  |  |  |
| 5         | \$00:A ⇒ X<br>X <sub>L</sub> ⇒ A                   | \$00:B ⇒ X<br>X <sub>L</sub> ⇒ B                   | \$00:CCR⇒X<br>X <sub>L</sub> ⇒CCR                      | TMP3 ⇔ X                                          | D⇔X                     | X⇔X                                               | Y⇔X                                         | SP ⇔ X                                 |  |  |  |  |  |
| 6         | \$00:A ⇒ Y<br>Y <sub>L</sub> ⇒ A                   | \$00:B ⇒ Y<br>Y <sub>L</sub> ⇒ B                   | \$00:CCR⇒Y<br>Y <sub>L</sub> ⇒CCR                      | TMP3 ⇔ Y                                          | D⇔Y                     | X⇔Y                                               | Y⇔Y                                         | SP ⇔ Y                                 |  |  |  |  |  |
| 7         | \$00:A⇒SP<br>SP <sub>L</sub> ⇒A                    | \$00:B ⇒ SP<br>SP <sub>L</sub> ⇒ B                 | \$00:CCR ⇒ SP<br>SP <sub>L</sub> ⇒ CCR                 | TMP3 ⇔ SP                                         | D ⇔ SP                  | X ⇔ SP                                            | Y ⇔ SP                                      | SP ⇔ SP                                |  |  |  |  |  |

TMP2 and TMP3 registers are for factory use only.

#### Table A-6. Loop Primitive Postbyte Encoding (lb)

| 00 A  | 10 A  | 20 A  | 30 A  | 40 A  | 50 A  | 60 A  | 70 A  | 80 A  | 90 A  | Ao A  | Bo A  |
|-------|-------|-------|-------|-------|-------|-------|-------|-------|-------|-------|-------|
| DBEQ  | DBEQ  | DBNE  | DBNE  | TBEQ  | TBEQ  | TBNE  | TBNE  | IBEQ  | IBEQ  | IBNE  | IBNE  |
| (+)   | (-)   | (+)   | (-)   | (+)   | (-)   | (+)   | (-)   | (+)   | (-)   | (+)   | (-)   |
| 01 B  | 11 B  | 21 B  | 31 B  | 41 B  | 51 B  | 61 B  | 71 B  | 81 B  | 91 B  | A1 B  | B1 B  |
| DBEQ  | DBEQ  | DBNE  | DBNE  | TBEQ  | TBEQ  | TBNE  | TBNE  | IBEQ  | IBEQ  | IBNE  | IBNE  |
| (+)   | (-)   | (+)   | (-)   | (+)   | (-)   | (+)   | (-)   | (+)   | (-)   | (+)   | (-)   |
| 02    | 12    | 22    | 32    | 42    | 52    | 62    | 72    | 82    | 92    | A2    | 82    |
| _     | _     | _     | _     | _     | _     | _     | _     | _     | _     | _     | _     |
|       |       |       |       |       |       |       |       |       |       |       |       |
| 03    | 13    | 23    | 33    | 43    | 53    | 63    | 73    | 83    | 93    | Аз    | B3    |
| _     | _     | _     | _     | _     | _     | _     | _     | _     | _     | _     | _     |
|       |       |       |       |       |       |       |       |       |       |       |       |
| 04 D  | 14 D  | 24 D  | 34 D  | 44 D  | 54 D  | 64 D  | 74 D  | 84 D  | 94 D  |       | B4 D  |
| DBEQ  | DBEQ  | DBNE  | DBNE  | TBEQ  | TBEQ  | TBNE  | TBNE  | IBEQ  | IBEQ  | IBNE  | IBNE  |
| (+)   | (-)   | (+)   | (-)   | (+)   | (-)   | (+)   | (-)   | (+)   | (-)   | (+)   | (-)   |
| 05 X  | 15 X  | 25 X  | 35 X  | 45 X  | 55 X  | 65 X  | 75 X  | 85 X  | 95 X  | As X  | B6 X  |
| DBEQ  | DBEQ  | DBNE  | DBNE  | TBEQ  | TBEQ  | TBNE  | TBNE  | IBEQ  | IBEQ  | IBNE  | IBNE  |
| (+)   | (-)   | (+)   | (-)   | (+)   | (-)   | (+)   | (-)   | (+)   | (-)   | (+)   | (-)   |
| 06 Y  | 16 Y  | 26 Y  | 36 Y  | 46 Y  | 56 Y  | 66 Y  | 76 Y  | 86 Y  | 96 Y  | As Y  | B6 Y  |
| DBEQ  | DBEQ  | DBNE  | DBNE  | TBEQ  | TBEQ  | TBNE  | TBNE  | IBEQ  | IBEQ  | IBNE  | IBNE  |
| (+)   | (-)   | (+)   | (-)   | (+)   | (-)   | (+)   | (-)   | (+)   | (-)   | (+)   | (-)   |
| 07 SP | 17 SP | 27 SP | 37 SP | 47 SP | 57 SP | 67 SP | 77 SP | 87 SP | 97 SP | A7 SP | B7 SP |
| DBEQ  | DBEQ  | DBNE  | DBNE  | TBEQ  | TBEQ  | TBNE  | TBNE  | IBEQ  | IBEQ  | IBNE  | IBNE  |
| (+)   | (-)   | (+)   | (-)   | (+)   | (-)   | (+)   | (-)   | (+)   | (-)   | (+)   | (-)   |

#### Key to Table A-6

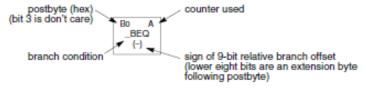

Table A-7. Branch/Complementary Branch

|                                                                                                    | Br       | anch   |                        | Complementary Branch                                          |          |        |               |  |  |
|----------------------------------------------------------------------------------------------------|----------|--------|------------------------|---------------------------------------------------------------|----------|--------|---------------|--|--|
| Test                                                                                                    | Mnemonic | Opcode | Boolean                | Test                                                          | Mnemonic | Opcode | Comment       |  |  |
| t>m                                                                                                    | BGT      | 2E     | $Z + (N \oplus V) = 0$ | r≤m                                                           | BLE      | 2F     | Signed        |  |  |
| r≥m                                                                                                    | BGE      | 2C     | $N \oplus V = 0$       | r <m< td=""><td>BLT</td><td>2D</td><td>Signed</td></m<>       | BLT      | 2D     | Signed        |  |  |
| r=m                                                                                                    | BEQ      | 27     | Z = 1                  | r≠m                                                           | BNE      | 26     | Signed        |  |  |
| r≤m                                                                                                    | BLE      | 2F     | $Z + (N \oplus V) = 1$ | r>m                                                           | BGT      | 2E     | Signed        |  |  |
| r <m< td=""><td>BLT</td><td>2D</td><td>N ⊕ V = 1</td><td>r≥m</td><td>BGE</td><td>2C</td><td>Signed</td></m<>       | BLT      | 2D     | N ⊕ V = 1              | r≥m                                                           | BGE      | 2C     | Signed        |  |  |
| t>m                                                                                                    | BHI      | 22     | C + Z = 0              | r≤m                                                           | BLS      | 23     | Unsigned      |  |  |
| r≥m                                                                                                    | BHS/BCC  | 24     | C = 0                  | r <m< td=""><td>BLO/BCS</td><td>25</td><td>Unsigned</td></m<> | BLO/BCS  | 25     | Unsigned      |  |  |
| r=m                                                                                                    | BEQ      | 27     | Z = 1                  | r≠m                                                           | BNE      | 26     | Unsigned      |  |  |
| r≤m                                                                                                    | BLS      | 23     | C + Z = 1              | r>m                                                           | BHI      | 22     | Unsigned      |  |  |
| r <m< td=""><td>BLO/BCS</td><td>25</td><td>C = 1</td><td>r≥m</td><td>BHS/BCC</td><td>24</td><td>Unsigned</td></m<> | BLO/BCS  | 25     | C = 1                  | r≥m                                                           | BHS/BCC  | 24     | Unsigned      |  |  |
| Carry                                                                                                    | BCS      | 25     | C = 1                  | No Carry                                                      | BCC      | 24     | Simple        |  |  |
| Negative                                                                                                    | BMI      | 2B     | N = 1                  | Plus                                                          | BPL      | 2A     | Simple        |  |  |
| Overflow                                                                                                    | BVS      | 29     | V = 1                  | No Overflow                                                   | BVC      | 28     | Simple        |  |  |
| r=0                                                                                                    | BEQ      | 27     | Z = 1                  | r≠0                                                           | BNE      | 26     | Simple        |  |  |
| Always                                                                                                    | BRA      | 20     | _                      | Never                                                         | BRN      | 21     | Unconditional |  |  |

For 16-bit offset long branches precede opcode with a \$18 page prebyte.